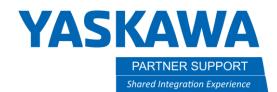

# Understanding Files Used by MotoSim

# Introduction

Motosim simulations are not like other files. Instead of being a single file, a simulation is a folder full of hundreds to thousands of files - all for one simulation.

The goal of this article is to explain how files and folders used for a simulation is different from other, popular software and how to manage them properly.

# Common Examples of Files

Most people are familiar with Microsoft Word or Microsoft Excel files. Each Word document or Excel spreadsheet is a single file.

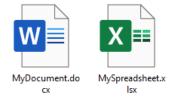

An Excel file (.xlsx) or a Word document (.docx) are single files that hold all their contents (text, images, etc.). Everything is inside one file. There are exceptions, but as a rule, most documents people work with are single files. It is understandable that it would be expected that all applications act the same.

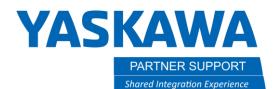

# How MotoSim Simulations Differ from Common Files

Unlike Excel or Word, a MotoSim simulation is not just a single file. This is what people most commonly think of as the whole simulation.

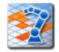

Arc\_Sampl e\_YAS.vcl

This is an important file. The .vcl file is a map that locates all the models, the controller, and the various other settings for a simulation. Without it the simulation cannot be executed.

But without the rest of the data, there is no simulation.

Below is an example of a simple simulation with one robot and one controller.

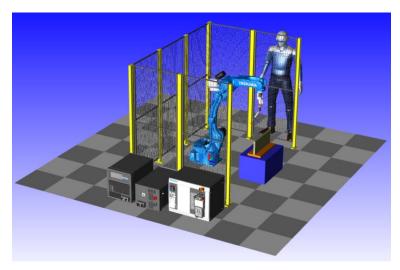

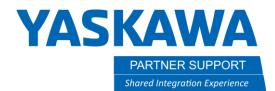

When starting a new simulation, a user gives it a name. MotoSim creates a folder, names that folder, fills in the contents of the folder, and gives the same name to the vcl file - all at the same time. This is folder created by the user. It IS the simulation.

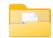

Arc\_Sampl e\_YAS

Inside the folder are the contents needed to run the simulation - including the .vcl file.

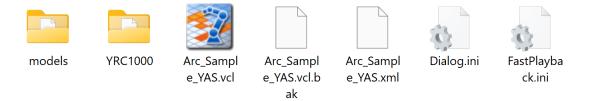

It is ESPECIALLY important that everything in this folder stays in the folder, or the simulation will fail to execute.

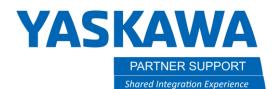

#### Simulation Content Details

Below is a listing of the contents of the example simulation discussed above.

Note that this a single robot and single controller with just a few 3D models...but totaling just over 850 files.

When opening, saving, and closing.... all these files are accessed.

| Arc Samp             | le YAS.vcl | ALLPRM.BIN                   | COLCOND.BIN                | DML3.BIN                     | EXPCND14.BIN                | EXPCND8.BIN                | GAUGE.BIN                | LNRFLOAT.BIN                 | OPEORG.BIN                 | PNTDATA . BAK              | REGNAME . BAK            | SEALRCV.BAK                 | SLCND02.BAK                | SLCND27.BAK                | SLSTC17.BAK                | SPOTIO.BAK                  | UMSG2.BAK                    |
|----------------------|------------|------------------------------|----------------------------|------------------------------|-----------------------------|----------------------------|--------------------------|------------------------------|----------------------------|----------------------------|--------------------------|-----------------------------|----------------------------|----------------------------|----------------------------|-----------------------------|------------------------------|
|                      | le.vcl.bak | ALMBZ.BAK                    | COMSRT.BAK                 | DMLMNG.BAK                   | EXPCND15.BAK                | EXPCND9.BAK                | GCHKHIST.BAK             | LRNCTLIO.BAK                 | OPESVDAY.BAK               | PNTDATA.BIN                | REGNAME.BIN              | SEALRCV.BIN                 | SLCND02.BIN                | SLCND27.BIN                | SLSTC17.BIN                | SPOTIO.BIN                  | UMSG2.BIN                    |
|                      | le YAS.xml | ALMBZ.BIN                    | COMSRT.BIN                 | DMLMNG.BIN                   | EXPCND15.BIN                | EXPCND9.BIN                | GCHKHIST.BIN             | LRNCTLIO.BIN                 | OPESVDAY.BIN               | PNTIOCND.BAK               | RESNAME.BAK              | SEALSPCL.BAK                | SLCND03.BAK                | SLCND28.BAK                | SLSTC18.BAK                | SPR.BAK                     | UNITALM.BAK                  |
| Dialog.in            |            | ALMHIST.BAK                  | CP1616.BAK                 | DVSCNAD.BAK                  | EXPCND16.BAK                | EXPDATA.BAK                | GCHKSET.BAK              | LSCALE.BAK                   | OSCCOND.BAK                | PNTIOCND.BIN               | RESNAME.BIN              | SEALSPCL.BIN                | SLCND03.BIN                | SLCND28.BIN                | SLSTC18.BIN                | SPR.BIN                     | UNITALM.BIN                  |
| FastPlay             |            | ALMHIST.BIN                  | CP1616.BIN                 | DVSCNAD.BIN                  | EXPCND16.BIN                | EXPDATA.BIN                | GCHKSET.BIN              | LSCALE.BIN                   | OSCCOND.BIN                | PNTRECV.BAK                | RESOLVCF.BAK             | SEALSPD.BAK                 | SLCND04.BAK                | SLCND29.BAK                | SLSTC19.BAK                | SSHMSFN.BAK                 | UNIWIRE.BAK                  |
| Controlle            | er_YR.hsf  | ANALOGIF.BAK                 | CP1616IM.BAK               | DVSCNLST.BAK                 | EXPCND17.BAK                | EXPIOCND.BAK               | GDCMULTI.BAK             | LTRACK.BAK                   | OvCmsVer.txt               | PNTRECV.BIN                | RESOLVCF.BIN             | SEALSPD.BIN                 | SLCND04.BIN                | SLCND29.BIN                | SLSTC19.BIN                | SSHMSFN.BIN                 | UNIWIRE.BIN                  |
| Dai.mdl              |            | ANALOGIF.BIN                 | CP1616IM.BIN               | DVSCNLST.BIN                 | EXPCND17.BIN                | EXPIOCND.BIN               | GDCMULTI.BIN             | LTRACK.BIN                   | PAINCMPT.BAK               | PNTSPC.BAK                 | RJNAME.BAK               | SEALSYS.BAK                 | SLCND05.BAK                | SLCND30.BAK                | SLSTC20.BAK                | SSTDNET.BAK                 | USERLANG.BAK                 |
| DX-13060'            |            | ANTOG.BAK                    | CRCMON.BAK                 | DVSCNNM.BAK                  | EXPCND18.BAK                | EXPSEUIN.BAK               | GENIN.BAK                | MACRO.BAK                    | PAINCMPT.BIN               | PNTSPC.BIN                 | RJNAME.BIN               | SEALSYS.BIN                 | SLCND05.BIN                | SLCND30.BIN                | SLSTC20.BIN                | SSTDNET.BIN                 | USERLANG.BIN                 |
| floor.md             |            | ANTOG.BIN                    | CRCMON.BIN                 | DVSCNNM.BIN                  | EXPCND18.BIN                | EXPSEUIN.BIN               | GENIN.BIN                | MACRO.BIN                    | PAINDBSV.BAK               | PNTSYS.BAK                 | RLCND.BAK                | SELACORR.BAK                | SLCND06.BAK                | SLCND31.BAK                | SLSTC21.BAK                | STCHCND.BAK                 | USERMENU.BAK                 |
| Human.hs             |            | ANTOT.BAK                    | CRLASEN.BAK                | EIOALLOC.BAK                 | EXPCND19.BAK                | EXPSPC.BAK                 | GENOUT.BAK               | MAINTLOG.BAK                 | PAINDBSV.BIN               | PNTSYS.BIN                 | RLCND.BIN                | SELACORR.BIN                | SLCND06.BIN                | SLCND31.BIN                | SLSTC21.BIN                | STCHCND.BIN                 | USERMENU.BIN                 |
| notes.hm             |            | ANTOT.BIN                    | CRLASEN.BIN                | EIOALLOC.BIN                 | EXPCND19.BIN                | EXPSPC.BIN                 | GENOUT.BIN               | MAINTLOG.BIN                 | PAINTCND.BAK               | PNTTMCH.BAK                | RLDCOND.BAK              | SENSPS.BAK                  | SLCND07.BAK                | SLCND32.BAK                | SLSTC22.BAK                | STEPDIAG.BAK                | USERREC.BAK                  |
| Safety_fe            |            | ARCEND.BAK                   | CRLASST.BAK                | EIPCONF.BAK                  | EXPCND2.BAK                 | EXPSYS.BAK                 | GUNOPCOM.BAK             | MANBRAKE . BAK               | PAINTCND.BIN               | PNTTMCH.BIN                | RLDCOND.BIN              | SENSPS.BIN                  | SLCND07.BIN                | SLCND32.BIN                | SLSTC22.BIN                | STEPDIAG.BIN                | USERREC.BIN                  |
| target.mo            | dl         | ARCEND.BIN                   | CRLASST.BIN                | EIPCONF.BIN                  | EXPCND2.BIN                 | EXPSYS.BIN                 | GUNOPCOM.BIN             | MANBRAKE.BIN                 | PAINTDEV.BAK               | PNTTMCHS.BAK               | RLDCOND2.BAK             | SETTM.BAK                   | SLCND08.BAK                | SLEXSIG.BAK                | SLSTC23.BAK                | STROKE . BAK                | USRAIN.BAK                   |
| Work.mdl             |            | ARCFRM.BAK                   | CSJOURNL.BAK               | EIPINFO.BAK                  | EXPCND20.BAK                | EXPTMCH.BAK                | HCVAR.BAK                | MANPRG.BAK                   | PAINTDEV.BIN               | PNTTMCHS.BIN               | RLDCOND2.BIN             | SETTM.BIN                   | SLCND08.BIN                | SLEXSIG.BIN                | SLSTC23.BIN                | STROKE.BIN                  | USRAIN.BIN                   |
| X350.hsf             |            | ARCFRM.BIN                   | CSJOURNL.BIN               | EIPINFO.BIN                  | EXPCND20.BIN                | EXPTMCH.BIN                | HCVAR.BIN                | MANPRG.BIN                   | PAINTSPE.BAK               | POS0.BAK                   | RLPOS.BAK                | SFBSET.BAK                  | SLCND09.BAK                | SLIOCOND.BAK               | SLSTC24.BAK                | SVGATUNE . BAK              | USRAOT.BAK                   |
| XACU.hsf             |            | ARCMACCN.BAK                 | CSPIN.BAK                  | EIPMSLV.BAK                  | EXPCND21.BAK                | EXPTMCHS.BAK               | HMSEIP.BAK               | MDRCONF.BAK                  | PAINTSPE.BIN               | POS0.BIN                   | RLPOS.BIN                | SFBSET.BIN                  | SLCND09.BIN                | SLIOCOND.BIN               | SLSTC24.BIN                | SVGATUNE.BIN                | USRAOT.BIN                   |
| YMSA_3001            |            | ARCMACCN.BIN                 | CSPIN.BIN                  | EIPMSLV.BIN                  | EXPCND21.BIN                | EXPTMCHS.BIN               | HMSEIP.BIN               | MDRCONF.BIN                  | PAINTSYS.BAK               | POS1.BAK                   | RLPTNCND.BAK             | SFLGCSYS.BAK                | SLCND10.BAK                | SLPDCLB.BAK                | SLSTC25.BAK                | SVMON.BAK                   | USRGRPIN.BAK                 |
| Bookmark             |            | ARCMACHN.BAK                 | CSSCHE.BAK                 | ENCHEAT.BAK                  | EXPCND22.BAK                | EXREGNAM.BAK               | HMSEIPD.BAK              | MDRSETUP.BAK                 | PAINTSYS.BIN               | POS1.BIN                   | RLPTNCND.BIN             | SFLGCSYS.BIN                | SLCND10.BIN                | SLPDCLB.BIN                | SLSTC25.BIN                | SVMON.BIN                   | USRGRPIN.BIN                 |
| BreakPt.             |            | ARCMACHN.BIN                 | CSSCHE.BIN                 | ENCHEAT.BIN                  | EXPCND22.BIN                | EXREGNAM.BIN               | HMSEIPD.BIN              | MDRSETUP.BIN                 | PALETTIZ.BAK               | POS2.BAK                   | RLSCND.BAK               | SGCLARNC.BAK                | SLCND11.BAK                | SLSTC01.BAK                | SLSTC26.BAK                | SVOFFCTR.BAK                | USRGRPOT.BAK                 |
| HwEmu.in:            |            | ARCSRT.BAK                   | CTRLOUT.BAK                | ENCODER . BAK                | EXPCND23.BAK                | EXTIN.BAK                  | HNDGUIDE.BAK             | MPCONF.BAK                   | PALETTIZ.BIN               | POS2.BIN                   | RLSCND.BIN               | SGCLARNC.BIN                | SLCND11.BIN                | SLSTC01.BIN                | SLSTC26.BIN                | SVOFFCTR.BIN                | USRGRPOT.BIN                 |
| NXVRC.IN             |            | ARCSRT.BIN                   | CTRLOUT.BIN                | ENCODER.BIN                  | EXPCND23.BIN                | EXTIN.BIN                  | HNDGUIDE.BIN             | MPCONF.BIN                   | PC3JPALC.BAK               | POS3.BAK                   | RLSPOS.BAK               | SGDTL.BAK                   | SLCND12.BAK                | SLSTC02.BAK                | SLSTC27.BAK                | SWELDER.BAK                 | USRIDFIL.BAK                 |
| OPTION_BO            |            | ARCSRTGD.BAK                 | CUBENAME . BAK             | EVBGUN.BAK                   | EXPCND24.BAK                | EXTIPDRS.BAK               | HOME2.BAK                | MPPRTKEY.BAK                 | PC3JPALC.BIN               | POS3.BIN                   | RLSPOS.BIN               | SGDTL.BIN                   | SLCND12.BIN                | SLSTC02.BIN                | SLSTC27.BIN                | SWELDER.BIN                 | USRIDFIL.BIN                 |
| PAINTGUN             | .DAT       | ARCSRTGD.BIN                 | CUBENAME.BIN               | EVBGUN.BIN                   | EXPCND24.BIN                | EXTIPDRS.BIN               | HOME2.BIN                | MPPRTKEY.BIN                 | PFLFLMT.BAK                | POS4.BAK                   | RLUSER.BAK               | SGIO.BAK                    | SLCND13.BAK                | SLSTC03.BAK                | SLSTC28.BAK                | SYNCWLD.BAK                 | VARNAME.BAK                  |
| VRC.bin              |            | ARCSUP.BAK                   | CUT.BAK                    | EVBPAINT.BAK                 | EXPCND25.BAK                | EXTOUT.BAK                 | IFCF.BAK                 | MSWCOND.BAK                  | PFLFLMT.BIN                | POS4.BIN                   | RLUSER.BIN               | SGIO.BIN                    | SLCND13.BIN                | SLSTC03.BIN                | SLSTC28.BIN                | SYNCWLD.BIN                 | VARNAME.BIN                  |
| VRC.bin.             |            | ARCSUP.BIN                   | CUT.BIN                    | EVBPAINT.BIN                 | EXPCND25.BIN                | EXTOUT.BIN                 | IFCF.BIN                 | MSWCOND.BIN                  | PFLORGP.BAK                | POS5.BAK                   | RMTUSRID.BAK             | SGMNLPRS.BAK                | SLCND14.BAK                | SLSTC04.BAK                | SLSTC29.BAK                | SYSSETUP.BAK                | VISCALIB.BAK                 |
| VRCNXMAII            |            | ARCWDCND.BAK                 | CVCALIB.BAK                | EVBTRBIN.BAK                 | EXPCND26.BAK                | EXTRSV.BAK                 | IFP.BAK                  | MSWSETUP.BAK                 | PFLORGP.BIN                | POS5.BIN                   | RMTUSRID.BIN             | SGMNLPRS.BIN                | SLCND14.BIN                | SLSTC04.BIN                | SLSTC29.BIN                | SYSSETUP.BIN                | VISCALIB.BIN                 |
| WELDTIME             |            | ARCWDCND.BIN                 | CVCALIB.BIN                | EVBTRBIN.BIN                 | EXPCND26.BIN                | EXTRSV.BIN                 | IFP.BIN                  | MSWSETUP.BIN                 | PLUGVOL.BAK                | POS6.BAK                   | RNGCMB.BAK               | SGPRS.BAK                   | SLCND15.BAK                | SLSTC05.BAK                | SLSTC30.BAK                | TDWATCH.BAK                 | VISION.BAK                   |
| DlgSize.:            |            | ARCWDIAG.BAK                 | CVNEW.BAK                  | EXEXTIN.BAK                  | EXPCND27.BAK                | FCTMPDIS.BAK               | INTFCSET.BAK             | MSWSTPER.BAK                 | PLUGVOL.BIN                | POS6.BIN                   | RNGCMB.BIN               | SGPRS.BIN                   | SLCND15.BIN                | SLSTC05.BIN                | SLSTC30.BIN                | TDWATCH.BIN                 | VISION.BIN                   |
| PANELBOX             | .LOG       | ARCWDIAG.BIN                 | CVNEW.BIN                  | EXEXTIN.BIN                  | EXPCND27.BIN                | FCTMPDIS.BIN               | INTFCSET.BIN             | MSWSTPER.BIN                 | PMCOND.BAK                 | PRESS.BAK                  | ROBOMONI.BAK             | SGPRSCL.BAK                 | SLCND16.BAK                | SLSTC06.BAK                | SLSTC31.BAK                | TMNAME . BAK                | WEAV.BAK                     |
| ALL.PRM              |            | ASWSPOT.BAK                  | CVPAINCL.BAK               | EXEXTOUT.BAK                 | EXPCND28.BAK                | FLNETSET.BAK               | INTJOB.BAK               | MTRLSET.BAK                  | PMCOND.BIN                 | PRESS.BIN                  | ROBOMONI.BIN             | SGPRSCL.BIN                 | SLCND16.BIN                | SLSTC06.BIN                | SLSTC31.BIN                | TMNAME.BIN                  | WEAV.BIN                     |
|                      | 6VXH1.mdl  | ASWSPOT.BIN                  | CVPAINCL.BIN               | EXEXTOUT.BIN                 | EXPCND28.BIN                | FLNETSET.BIN               | INTJOB.BIN               | MTRLSET.BIN                  | PMLOG.BAK                  | PRESSPRF.BAK               | RSVJBTBL.BAK             | SGPRSSPT.BAK                | SLCND17.BAK                | SLSTC07.BAK                | SLSTC32.BAK                | TOOLAGL . BAK               | WELDLEN.BAK                  |
| GP12_LK0             | .hst       | AVDFUNC . BAK                | CVPAINEX.BAK               | EXGENIN.BAK                  | EXPCND29.BAK                | FLOAT . BAK                | IOJOG.BAK                | MWPLS.BAK                    | PMLOG.BIN                  | PRESSPRF.BIN               | RSVJBTBL.BIN             | SGPRSSPT.BIN                | SLCND17.BIN                | SLSTC07.BIN                | SLSTC32.BIN                | TOOLAGL.BIN                 | WELDLEN.BIN                  |
| GP12_LK1             | .hst       | AVDFUNC.BIN                  | CVPAINEX.BIN               | EXGENIN.BIN                  | EXPCND29.BIN                | FLOAT.BIN                  | IOJOG.BIN                | MWPLS.BIN                    | PMSMNG.BAK                 | PRESSSET.BAK               | RSYNCRBN.BAK             | SGSPEC.BAK                  | SLCND18.BAK                | SLSTC08.BAK                | SLSTSSET.BAK               | TOOLCFM.BAK                 | WELDPROC.BAK                 |
| GP12_LK2             | .hst       | AXRNG.BAK                    | CVQUE2.BAK                 | EXGENOUT.BAK                 | EXPCND3.BAK                 | FORMCUT . BAK              | IOSPDCTL.BAK             | MWSEL.BAK                    | PMSMNG.BIN                 | PRESSSET.BIN               | RSYNCRBN.BIN             | SGSPEC.BIN                  | SLCND18.BIN                | SLSTC08.BIN                | SLSTSSET.BIN               | TOOLCFM.BIN                 | WELDPROC.BIN                 |
| GP12_LK3             | .hst       | AXRNG.BIN                    | CVQUE2.BIN                 | EXGENOUT.BIN                 | EXPCND3.BIN                 | FORMCUT.BIN                | IOSPDCTL.BIN             | MWSEL.BIN                    | PMTBKTOL.BAK               | PRESTEMP.BAK               | RTAMON . BAK             | SGSPTMNG.BAK                | SLCND19.BAK                | SLSTC09.BAK                | SLSYSCOM.BAK               | TOOLCHG.BAK                 | WELDTYPE.BAK                 |
| GP12_LK4             |            | AXSPD.BAK                    | CVQUE4.BAK                 | EXIOSPCT.BAK                 | EXPCND30.BAK                | FSCOMM.BAK                 | IOTRACE . BAK            | NATRULE . BAK                | PMTBKTOL.BIN               | PRESTEMP.BIN               | RTAMON.BIN               | SGSPTMNG.BIN                | SLCND19.BIN                | SLSTC09.BIN                | SLSYSCOM.BIN               | TOOLCHG.BIN                 | WELDTYPE.BIN                 |
| GP12_LK5<br>GP12_LK6 |            | AXSPD.BIN                    | CVQUE4.BIN                 | EXIOSPCT.BIN                 | EXPCND30.BIN                | FSCOMM.BIN                 | IOTRACE.BIN              | NATRULE.BIN                  | PMTMLOG.BAK                | PRESVOLT.BAK               | RTAMONDF.BAK             | SGTIPDRS.BAK                | SLCND20.BAK                | SLSTC10.BAK                | SLTMR.BAK                  | TOOLINTF.BAK                | WVAMPREG.BAK                 |
|                      | .nsr       | BRKCHECK . BAK               | CVSUP.BAK                  | EXPCLB.BAK                   | EXPCND31.BAK                | FSSET.BAK                  | JMSNEW.BAK               | NETCNF.BAK                   | PMTMLOG.BIN                | PRESVOLT.BIN               | RTAMONDF.BIN             | SGTIPDRS.BIN                | SLCND20.BIN                | SLSTC10.BIN                | SLTMR.BIN                  | TOOLINTF.BIN                | WVAMPREG.BIN                 |
| RCS.INI              | A          | BRKCHECK.BIN                 | CVSUP.BIN                  | EXPCLB.BIN                   | EXPCND31.BIN                | FSSET.BIN                  | JMSNEW.BIN               | NETCNF.BIN                   | PNCONMNG.BAK               | PRSERR.BAK                 | RTSMON . BAK             | SGTIPMNG.BAK                | SLCND21.BAK                | SLSTC11.BAK                | SLVINFO.BAK                | UALMMSG.BAK                 | WVSYNC.BAK                   |
| robotinf<br>TOOL.CND | .dat       | BRKGRND.BAK<br>BRKGRND.BIN   | DHCPCCF.BAK<br>DHCPCCF.BIN | EXPCND1.BAK                  | EXPCND32.BAK                | FSUCRC.BAK                 | JOBENT.BAK<br>JOBENT.BIN | NETCNFEX . BAK               | PNCONMNG.BIN<br>PNTCLB.BAK | PRSERR.BIN                 | RTSMON.BIN               | SGTIPMNG.BIN                | SLCND21.BIN<br>SLCND22.BAK | SLSTC11.BIN                | SLVINFO.BIN<br>SL COMM.BAK | UALMMSG.BIN<br>UALMMSG2.BAK | WVSYNC.BIN                   |
| YASKAWA              | 1-6        | CALLTREE.BAK                 | DIGWELD.BAK                | EXPCND1.BIN                  | EXPCND32.BIN<br>EXPCND4.BAK | FSUCRC.BIN<br>FSUUSRCD.BAK | JOBMONI.BAK              | NETCNFEX.BIN<br>NXHOSTNM.BAK | PNTCLB.BIN                 | PRSSENS.BAK<br>PRSSENS.BIN | SAFCRC.BAK<br>SAFCRC.BIN | SGUNSUP.BAK<br>SGUNSUP.BIN  | SLCND22.BIN                | SLSTC12.BAK<br>SLSTC12.BIN | SL_COMM.BAK                | UALMMSG2.BIN                | YSFLOGIC.BAK<br>YSFLOGIC.BIN |
| LIST.CSV             | .118 L     | CALLTREE.BIN                 | DIGWELD.BIN                | EXPCND10.BAK<br>EXPCND10.BIN | EXPCND4.BAR<br>EXPCND4.BIN  | FSUUSRCD.BAR               | JOBMONI.BIN              | NXHOSINM.BAR                 | PNTCND1.BAK                | PSEUDOIN.BAK               | SCHEDULE.BAK             | SGUNSOF.BIN<br>SGWELDIF.BAK | SLCND23.BAK                | SLSTC12.BIN<br>SLSTC13.BAK | SNSICOND.BAK               | UALMTB.BAK                  | YSFSET.BAK                   |
| ABSPACC.I            | Dav        | CCVPAINT.BAK                 | DIGWELD.BIN<br>DML0.BAK    | EXPCND10.BIN<br>EXPCND11.BAK | EXPCND4.BIN<br>EXPCND5.BAK  | FIMTBL.BAK                 | KEYALLOC.BAK             | OPEDAY.BAK                   | PNTCND1.BAR                | PSEUDOIN.BAR               | SCHEDULE.BIN             | SGWELDIF.BIN                | SLCND23.BIN                | SLSTC13.BAR                | SNSICOND.BAR               | UALMIB.BAR                  | YSFSET.BIN                   |
| ABSPACC.I            |            | CCVPAINT.BAR<br>CCVPAINT.BIN | DML0.BIN                   |                              | EXPCNDS.BAR<br>EXPCNDS.BIN  | FIMIBL.BAR                 | KEYALLOC.BIN             | OPEDAY.BIN                   | PNTCND1.BIN<br>PNTCND2.BAK |                            | SEALCLB.BAK              | SHOCKDE.BAK                 | SLCND23.BIN                | SLSTC14.BAK                |                            | UDC.BAK                     |                              |
| ACOR.BAK             | RIN        |                              | DML0.BIN<br>DML1.BAK       | EXPCND11.BIN                 | EXPCND5.BIN<br>EXPCND6.BAK  | FIMIBL.BIN<br>FTPDNSC.BAK  | LCALIB.BAK               | OPEDAY.BIN<br>OPEHOUR.BAK    | PNTCND2.BAK<br>PNTCND2.BIN | RARRSET.BAK<br>RARRSET.BIN | SEALCLB.BIN              | SHOCKDE.BAR<br>SHOCKDE.BIN  | SLCND24.BAK                | SLSTC14.BAK                | SNTPCCF.BAK                | UDC.BIN                     | YSFTMR.BAK<br>YSFTMR.BIN     |
|                      |            | CDO_SLV.BAK                  |                            | EXPCND12.BAK                 |                             |                            |                          |                              |                            |                            |                          |                             |                            |                            | SNTPCCF.BIN                |                             | ISFIME.BIN                   |
| ACOR.BIN             |            | CDO_SLV.BIN                  | DML1.BIN                   | EXPCND12.BIN                 | EXPCND6.BIN                 | FTPDNSC.BIN                | LCALIB.BIN               | OPEHOUR.BIN                  | PNTCND3.BAK                | RBRNGDP.BAK                | SEALDATA.BAK             | SHOCKLVL.BAK                | SLCND25.BAK                | SLSTC15.BAK                | SPDLMT.BAK                 | UDEFIO.BAK                  |                              |
| AIRGUN.B             |            | CIOPRG.BAK                   | DML2.BAK                   | EXPCND13.BAK                 | EXPCND7.BAK                 | GAPRATIO.BAK               | LIFEDIAG.BAK             | OPEMONTH.BAK                 | PNTCND3.BIN                | RBRNGDP.BIN                | SEALDATA.BIN             | SHOCKLVL.BIN                | SLCND25.BIN                | SLSTC15.BIN                | SPDLMT.BIN                 | UDEFIO.BIN                  |                              |
| AIRGUN.B.            |            | CIOPRG.BIN                   | DML2.BIN                   | EXPCND13.BIN                 | EXPCND7.BIN                 | GAPRATIO.BIN               | LIFEDIAG.BIN             | OPEMONTH.BIN                 | PNTCND4.BAK                | RBTRNG.BAK                 | SEALGUN.BAK              | SLCND01.BAK                 | SLCND26.BAK                | SLSTC16.BAK                | SPINCOMM.BAK               | UMSG.BAK                    |                              |
| ALLPRM.B             | AK         | COLCOND.BAK                  | DML3.BAK                   | EXPCND14.BAK                 | EXPCND8.BAK                 | GAUGE . BAK                | LNRFLOAT.BAK             | OPEORG.BAK                   | PNTCND4.BIN                | RBTRNG.BIN                 | SEALGUN.BIN              | SLCND01.BIN                 | SLCND26.BIN                | SLSTC16.BIN                | SPINCOMM.BIN               | UMSG.BIN                    |                              |
|                      |            |                              |                            |                              |                             |                            |                          |                              |                            |                            |                          |                             |                            |                            |                            |                             |                              |

Imagine when there are multiple controllers and multiple robots.

We have seen simulations with over **5,000 files.** 

If any are out of place, the simulation will fail.

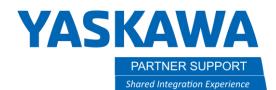

# Tips for Handling Simulation Folders

- 1. Never create "nested" simulations inside other simulations.
- 2. Never move the contents of a simulation to separate locations.
- 3. It is best to use a pro-grade SSD for storage because of the numerous read/writes.
- 4. Do not run a simulation off a network share. The latency will likely cause the simulation to crash. Hundreds of small files are being accessed frequently.
- 5. When sending a simulation to another person always compress the simulation folder (EX: Arc\_Sample\_YAS).
- 6. Before archiving a simulation, always compress it. The compression ratio is extremely high (a basic 150MB simulation folder shrinks to .5MB .zip file)